## SAP ABAP table RETM\_NOTICE\_RULE\_PR\_S {Period Regulation: Screen Fields for Simple Entry}

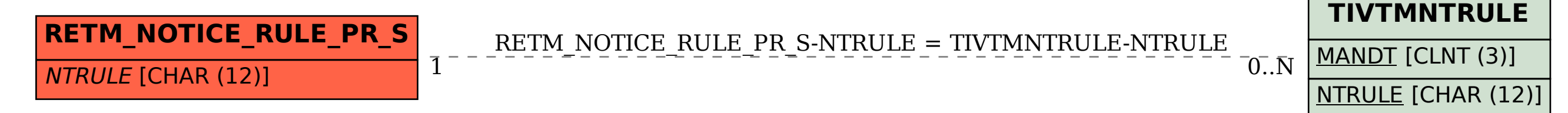